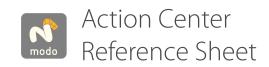

## Alt a Automatic (Supports Mouse Click Re-centering)

Center: Mesh, Selection or Pivot Axis: Aligned to World or Work Plane (if set)

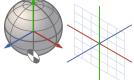

Vertex/Edge/Poly

**Nothing Selected** 

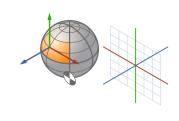

Vertex/Edge/Poly

**With Selection** 

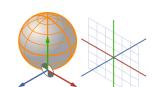

Item Mode

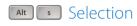

Center: Mesh, Selection or Pivot Axis: Aligned to selection normal

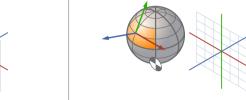

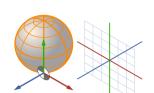

## Selection Border

Center: World(!) 'Open end' of selection, Center Axis: World or Work Plane (if set)

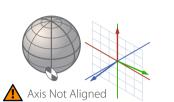

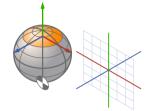

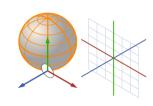

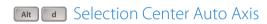

Center: Mesh, Selection or Center Axis: Aligned to World or Work Plane (if set)

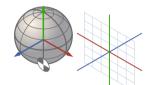

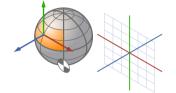

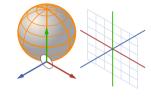

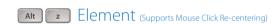

Center: World, Picked Element or World Axis: World or Aligned to Element Normal (Picked element is **different** from any selection)

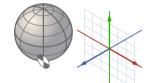

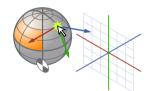

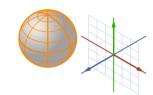

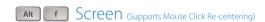

Center: Mesh, Selection or Center until Mouse Click Axis: World or Work Plane (if set) until Mouse Click

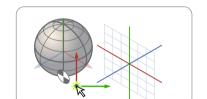

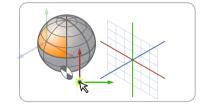

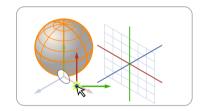

## Alt w Origin

Center: World or Work Plane Center (if set) Axis: World or Work Plane (if set)

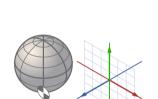

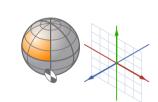

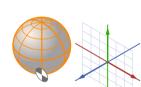

# Alt Parent

Center: Parent Object's Pivot, always (If only one object, parent = World origin) Axis: World or Work Plane (if set)

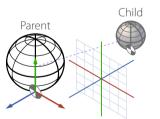

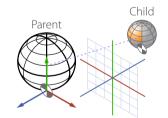

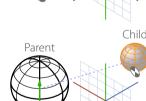

# Alt x Local

Center: Mesh, **Each** Selection Island Center or Pivot Axis: World, Each Selection Island Normal or World

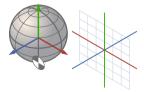

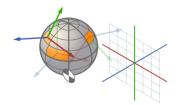

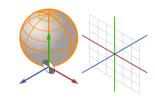

# Alt e Pivot

Center: Pivot, always Axis: World or Work Plane (if set)

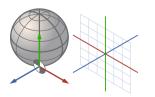

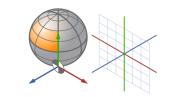

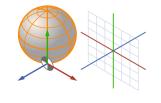

# $Element\ Mode\ {\scriptstyle \text{(Supports\ Mouse\ Click\ Re-centering)}}$

Center: Picked Element / Picked Element Centre Axis: Aligned to Element Normal or World (Item Mode Only)

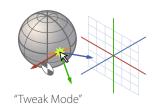

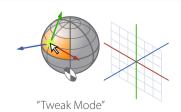

(Only On Selection)

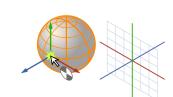